#### Anfragebearbeitung 3 VU Datenbanksysteme vom 23.11. 2015

Reinhard Pichler

Arbeitsbereich Datenbanken und Artificial Intelligence Institut für Informationssysteme Technische Universität Wien

### Kostenmodelle und Tuning

- **F** Grundidee der Optimierung
- ► Größe der Zwischenergebnisse: Selektivität
- ► Kostenabschätzung der Operationen
- $\triangleright$  Optimierungsverfahren
- $\blacktriangleright$  Tuning

### Kostenbasierte Optimierung

Idealvorstellung:

- Generiere *alle* denkbaren Auswertungspläne
- $\blacktriangleright$  Bewerte deren Kosten
	- $\blacktriangleright$  Kostenmodell
	- ► Informationen über Datenbestand: Statistiken und Histogramme
	- ► Informationen über den verwendeten Rechner (z.B. verfügbarer Speicher)
	- $\triangleright$  Optimierungsziel (z.B.: Durchsatz maximierend, Antwortzeit minimierend)
- $\blacktriangleright$  Behalte den billigsten Plan

In Praxis: Beschränkung auf einen Teil der Auswertungspläne

#### Kostenmodelle

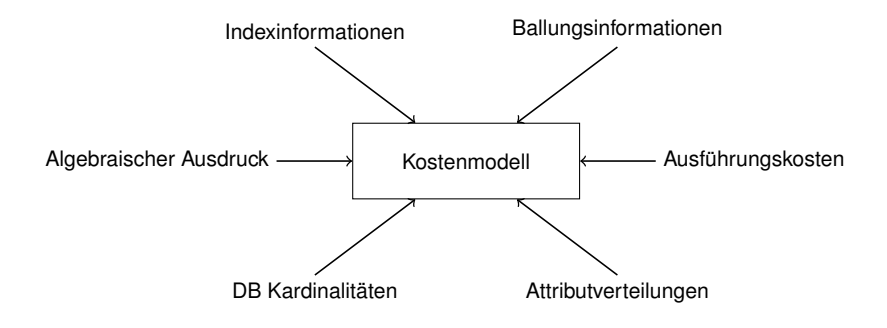

### **Selektivität**

#### **Definition**

Die *Selektivität* eines Suchprädikats ist die Anzahl der qualifizierenden Tupel relativ zur Gesamtanzahl der Tupel in der Relation.

Mittels Schätzung der Selektivität wird die Anzahl der Tupel in den Zwischenergebnissen geschätzt.

#### **Beispiel**

Die Selektivität einer Anfrage, die das Schlüsselattribut einer Relation *R* spezifiert, ist 1/|*R*|.

#### **Beispiel**

Wenn ein Attribut *A* spezifiziert wird, für das es *i* verschiedene Werte gibt, so wird üblicherweise die Selektivität als 1/*i* abgeschatzt. ¨

#### **Selektivitäten**

- $\blacktriangleright$  Anteil der qualifizierenden Tupel einer Operation
- ► Selektion mit Bedingung p:

$$
\textit{sel}_\rho := \frac{|\sigma_\rho(R)|}{|R|}
$$

► Join von *R* mit *S*:

$$
sel_{RS} := \frac{|R \times S|}{|R \times S|} = \frac{|R \times S|}{|R| \cdot |S|}
$$

Einfache Falle ¨

- $\blacktriangleright$   $sel_{R.A=C} = \frac{1}{|B|}$  $\frac{1}{|R|}$  falls *A* Schlüssel von *R*
- $\blacktriangleright$  *sel*<sub>*R.A=C* =  $\frac{1}{i}$ </sub> *i* falls *i* die Anzahl der Attributwerte von *R*.*A* ist (Gleichverteilung)
- $\blacktriangleright$   $\textit{sel}_{R\Join_{R.A=S.B}}S}=\frac{1}{|B|}$  $\frac{1}{|R|}$  bei Equijoin von  $R$  mit  $S$  über Fremdschlüssel in S

Ansonsten z.B. Stichprobenverfahren

Weitere Methoden

- $\blacktriangleright$  Stichprobenverfahren:
	- Berechne exakte Selektivität für eine Stichprobe des Inputs
	- $\triangleright$  Verallgemeinerung auf gesamten Input
- $\blacktriangleright$  Histogramme:
	- <sup>I</sup> Unterteile den Wertebereich eines Attributs in Teilbereiche
	- Berechne die relative Häufigkeit dieser Teilbereiche
	- $\triangleright$  Unterteilung: equi-width (d.h. Intervalle gleich groß) oder equi-depth (Intervalle mit gleicher rel. Haufigkeit)
- **Parametrisierte Verteilungen:** 
	- ▶ Annahmen über die Verteilung, z.B. Normalverteilung
	- $\blacktriangleright$  Parameterbestimmung mittels Stichproben

Parametrisierte Verteilung

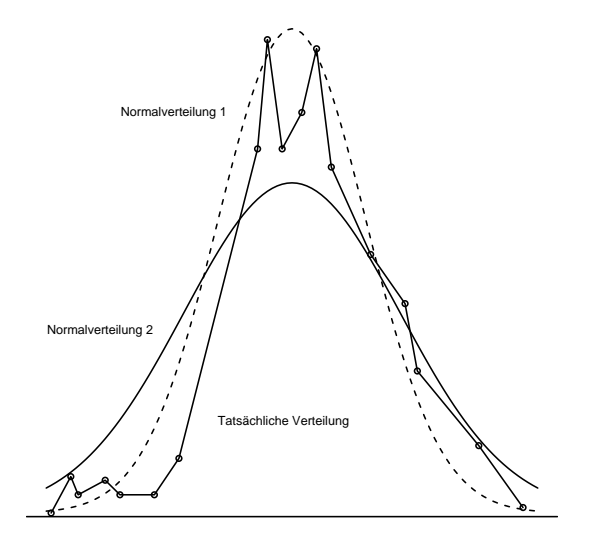

Histogramm

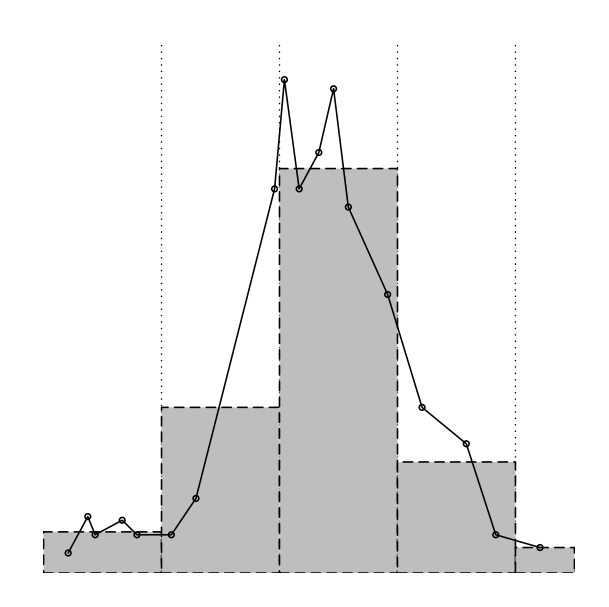

#### Abschätzung der Größe der Zwischenergebnisse

Beispiel (ehemalige Prüfungsfrage):

- ► Uni Datenbank mit Relationen Professoren (kurz *prof*), Studenten (*s*), Vorlesungen (*v*) und Prüfen (*prf*).
- $\triangleright$  SQL Anfrage:

```
SELECT ∗
FROM Professoren prof, Studenten s,
     Vorlesungen v, pruefen prf
WHERE prof. PersNr = prf. PersNr AND v. VorlNr = prf. VorlNr
AND s. MatrNr = \pirf. MatrNr AND s. Semester = 1
AND v. titel = 'Datenbanksysteme'
```
d.h.: Prüfungen von Studenten im 1. Semester über Vorlesungen, deren Titel 'Datenbanksysteme' lautet.

#### Die relationale Uni DB

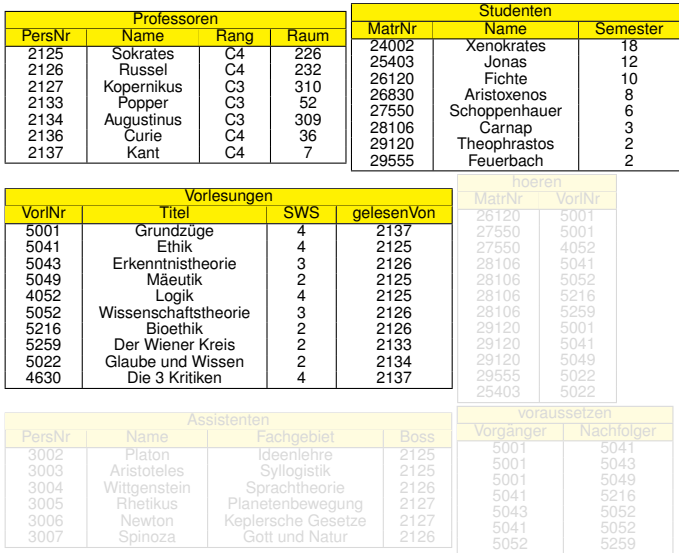

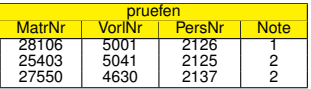

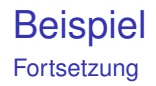

- ► Informationen über Größe dieser Relationen:  $|prot| = 800$ ,  $|s| = 38000$ ,  $|v| = 2000$ , und  $|prf| = 400000$ .
- ▶ Abschätzung einiger Selektivitäten:

$$
selprof/prf = 1/800 = 0.00125
$$
 (Fremdschlüssel)  
\n
$$
selv/prf = 1/2000 = 0.0005
$$
 (Fremdschlüssel)  
\n
$$
sels/prf = 1/38000 \approx 2.63 \cdot 10^{-5}
$$
 (Fremdschlüssel)  
\n
$$
sels.Semester = 0.1
$$
  
\n
$$
sels.Titel = 0.001
$$

#### **Beispiel** Fortsetzung

Operatorbaum:

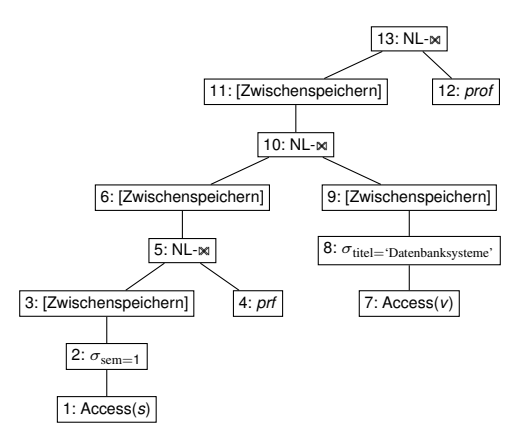

### Beispiel

Fortsetzung

Geschätzte Anzahl der Tupel in den Zwischenergebnissen:

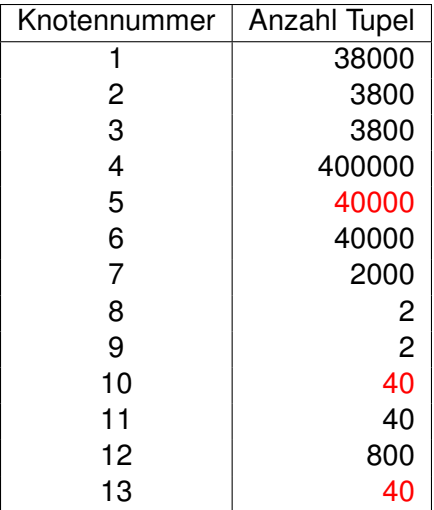

### Kostenabschätzung der Operationen

#### $\blacktriangleright$  Idee

- ► hauptsächlich: I/O-Kosten
- ► CPU-Kosten in erträglichem Rahmen halten, z.B.: in-memory Hash Table in Probe Phase eines Hash Join oder bei Nested Loop Join.
- $\blacktriangleright$  Notation:
	- *m*: Anzahl der Seitenrahmen im Datenbank-Puffer
	- $\blacktriangleright$  *b<sub>R</sub>*, *b<sub>S</sub>*: Anzahl der Seiten (am Hintergrundspeicher) für die Relationen *R* bzw. *S*
	- $M_R$ ,  $M_S$ : Anzahl der Tupel von *R* bzw. *S*
	- ▶ *p<sub>R</sub>*, *p<sub>S</sub>*: Anzahl der Tupel pro Seite (von *R* bzw. *S*)

**Selektion** 

- ► Falls Input der Selektion von einem anderen Operator kommt, entstehen durch die Selektion keine zusätzlichen Kosten.
- $\triangleright$  Selektion  $\sigma_p(R)$ , Tabelle *R* auf der Platte, ohne Index: alle Seiten lesen, d.h. Kosten *b<sup>R</sup>*
- $\triangleright$  Selektion  $\sigma_{A-c}(R)$ , Tabelle *R* auf der Platte, *A* ist ein Schlüssel (d.h.: max. 1 qualifizierendes Tupel):
	- $\triangleright$  mit  $B^+$ -Index (realistische Annahme: Tiefe des Baums max. 4, Wurzel des Baums befindet sich im Hauptspeicher): Kosten für Finden des Blattknotens  $<$  4
	- $\triangleright$  mit Hash-Index: statisches Hashing (ohne Uberlauf): 1 I/0, erweiterbares Hashing: 1 zusätzlicher I/O für Indirektion
	- ► Falls Index nur TIDs enthält: 1 weiterer I/O für Tupel

**Selektion** 

Selektion  $\sigma_{A=c}(R)$ , Tabelle *R* auf der Platte, Selektivität sel<sub>A=c</sub>

- $\blacktriangleright$  mit ungeballtem Index:
	- $\triangleright$  Suche erstes qualifizierendes Tupel wie zuerst: Kosten  $\approx$  1 bis 5 I/O (je nach Index-Art).
	- ► Die weiteren Indexeinträge sind "in der Nähe", aber die<br>Tunel sind zutällig" verteilt Tupel sind "zufällig" verteilt.<br>starten avs Eureli 1 l/O
		- $\triangleright$  Kosten pro Tupel: 1 I/O
		- $\blacktriangleright$  Kosten für alle Tupel:  $M_R \cdot$  sel $A = c$
- $\blacktriangleright$  mit geballtem Index:
	- $\triangleright$  Suche erstes qualifizierendes Tupel wie zuerst.
	- $\triangleright$  Ab dort sequentielle Suche aller weiteren Treffer:
		- $\blacktriangleright$  Anzahl der gesuchten Tupel:  $M_R \cdot$  sel $A_{R}$
		- **•** Anzahl der benötigten Seiten:  $b_R \cdot$  sel $_{A=c}$
		- $\blacktriangleright$  Kosten für alle Tupel:  $b_R \cdot$  sel<sub>A=c</sub>

**Sortierung** 

- ► Für Erzeugung der Level 0 Runs werden alle Seiten einmal eingelesen (im Puffer sortiert) und wieder ausgeschrieben. Kosten für Erzeugung der Level 0 Runs: 2b<sub>R</sub>
- ► Länge der Level 0 Runs: *m* Seiten Anzahl der Level 0 Runs:  $i = \lfloor b_R/m \rfloor$
- ► Bei jedem Pass werden *m* 1 Runs zu einem gemerged. Anzahl der benötigten Passes: *I* =  $\lceil \log_{m−1}(i) \rceil$
- ► Bei jedem Pass werden alle Seiten einmal eingelesen und wieder ausgeschrieben, d.h. 2*b<sup>R</sup>* I/O pro Pass
- $\blacktriangleright$  Gesamtkosten:

 $2b_R + I \cdot 2b_R = 2b_R \cdot (1 + I) = 2b_R \cdot (1 + \lceil \log_{m-1}(\lceil b_R/m \rceil) \rceil)$ 

Bemerkung: Bei der Kostenformel im Buch (Kap. 8.3.4) wurden die Kosten für das Erstellen der Level 0 Runs vernachlässigt.

Joins

#### $\blacktriangleright$  Join Methoden:

- $\blacktriangleright$  (Block) Nested Loop Join
- $\triangleright$  Sort Merge Join
- $\blacktriangleright$  Index Nested Loop Join
- $\blacktriangleright$  (Hybrid) Hash Join

#### **Beispiel**

Vorlesungen  $\bowtie$  gelesenVon=PersNr Professoren  $(R = V$ orlesungen,  $S =$  Professoren)

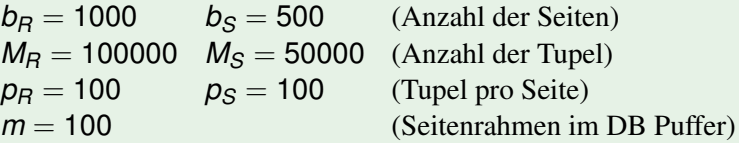

### (Simple) Nested Loop Join

I/O-Kostenformel:

- $\triangleright$  Jede Seite von  $R$  (=  $\ddot{a}$ ußere Relation) wird einmal gelesen:  $b_R$  I/Os
- ► Für jedes Tupel von *R* muss jede Seite von *S* einmal gelesen werden: *M<sup>R</sup>* · *b<sup>S</sup>* I/Os
- $\triangleright$  Gesamtkosten:  $b_R + M_R \cdot b_S$  I/Os

**Beispiel** 

Gesamtkosten: 1000 + 100000 · 500 = 50001000 l/Os Bei 10ms pro I/O: ca 140 Stunden!

#### Pagewise Nested Loop Join

I/O-Kostenformel:

- $\triangleright$  Jede Seite von  $R$  (=  $\ddot{a}$ ußere Relation) wird einmal gelesen:  $b_R$  I/Os
- ► Für jede Seite von *R* muss jede Seite von *S* einmal gelesen werden: *b<sup>R</sup>* · *b<sup>S</sup>* I/Os
- $\triangleright$  Gesamtkosten:  $b_R + b_R \cdot b_S$  I/Os

**Beispiel** 

Gesamtkosten:  $1000 + 1000 \cdot 500 = 501000$  I/Os Bei 10ms pro I/O: ca 1,4 Stunden!

#### Block Nested Loop Join

I/O-Kostenformel:

- ► Jede Seite von *R* wird einmal gelesen: *b<sub>R</sub>* I/Os
- ► Für jeden Block aus  $(m k 1)$  Seiten von *R* muss jede Seite von *S* einmal gelesen werden. Ab dem zweiten Durchlauf von *S* stehen die ersten *k* Seiten bereits im Puffer.
	- $\triangleright$  1. Durchlauf von *S*: *b*<sub>S</sub> I/Os
	- **► Weitere Durchläufe von S: jeweils (** $b_S k$ **) I/Os**
	- ► Gesamtanzahl der Durchläufe:  $\lceil b_R/(m-k-1) \rceil$
- $\triangleright$  insgesamt:  $b_R + k + \lfloor b_R/(m k 1) \rfloor \cdot (b_S k)$  I/Os
- $\triangleright$  für  $k = 1$ :  $b_R + 1 + \lfloor b_R/(m-2) \rfloor \cdot (b_S 1)$  I/Os

Bemerkung: Die I/O-Kosten sind minimal, wenn

- ▶ *R* die kleinere Relation ist (d.h.: weniger Seiten als *S*) und
- $\blacktriangleright$   $k = 1$  gewählt wird.

#### Block Nested Loop Join

#### Beispiele

- $\blacktriangleright$  Gesamtkosten für  $k = 32$ :  $1000 + 32 + \left[1000/(100 - 33)\right] \cdot (500 - 32) = 8052$
- $\blacktriangleright$  Gesamtkosten für  $k = 16$ :  $1000 + 16 + [1000/(100 - 17)] \cdot (500 - 16) = 7308$

► Gesamtkosten für 
$$
k = 1
$$
:  
1000 + 1 + [1000/(100 – 2)] · (500 – 1) = 6490

Bemerkung: Im Buch von Kemper (Kap. 8.3.3) wurde der Output-Puffer vernachlässigt. Dann erhält man die  $(\text{unvollständige})$  Formel  $b_R + k + \left\lceil \frac{b_R}{m - k} \right\rceil \cdot (b_S - k)$  I/Os. Diese Formel stimmt nur, wenn das Ergebnis tupelweise (und nicht seitenweise) weiterverarbeitet wird.

#### Index Nested Loop Join

I/O-Kostenformel:

- ► Jede Seite von *R* wird einmal gelesen: *b<sub>R</sub>* I/Os
- $\triangleright$  Für jedes Tupel in  $R$ : Zugriff auf qualifizierende Tupel in S ist "normale" Selektion, d.h. (je nach Art des Index) Kosten<br>für eretes quelifizierendes Tupel in S: 1 bie 5 I/O für erstes qualifizierendes Tupel in S: 1 bis 5 I/O.
- Insgesamt, falls es für jedes Tupel in  *maximal 1* qualifizierendes Tupel in *S* gibt (d.h. *B* Schlussel in ¨ *S*):  $b_R + c \cdot M_R$  I/O mit  $c \in [1, 5]$  (je nach Art des Index).
- ► Insgesamt, falls es für jedes Tupel in R mehrere qualifizierende Tupel in *S* geben kann: geballter Index: ca. *b<sup>R</sup>* + *M<sup>r</sup>* · (*c* + *b<sup>S</sup>* · sel*RS*) ungeballter Index: ca. *b<sup>R</sup>* + *M<sup>r</sup>* · (*c* + *M<sup>S</sup>* · sel*RS*) mit *c* ∈ [1, 5]

#### Index Nested Loop Join

#### **Beispiel**

- $\blacktriangleright$  Hash-Index auf Attribut *S.B.* Annahme: Auslesen des **TID** in durchschnittlich **1,2** I/O.
- In unserem Beispiel: *B* (= "PersNr") ist Schlüssel in *S*, d.h.<br>1 Selektion in *S* pro Tupel van *B* 1 Selektion in *S* pro Tupel von *R*
- $\blacktriangleright$  Gesamtkosten:

 $b_R + (1, 2 + 1) \cdot M_R = 1000 + 2, 2 \cdot 100000 = 221000$ 

#### **Beispiel**

- $\triangleright$  *B*<sup>+</sup>-Index auf Attribut *S.B.* Annahme: Auslesen eines **Tupels** in durchschnittlich **4** I/O
- ▶ Gesamtkosten:  $b_R + 4 \cdot M_R = 1000 + 4 \cdot 100000 = 401000$

### Sort Merge Join

I/O-Kostenformel:

- $\triangleright$  Kosten für das Sortieren von  $R: 2b_R \cdot (1 + I_R)$  mit  $i_R = \lceil b_R/m \rceil$  und  $I_R = \lceil \log_{m-1}(i_R) \rceil$
- ► Kosten für das Sortieren von S:  $2b_S \cdot (1 + l_S)$  mit  $i_S = \lceil b_S/m \rceil$  und  $I_S = \lceil \log_{m-1}(i_S) \rceil$
- ▶ Kosten für Merge Join: Falls entweder *A* in *R* oder *B* in *S* ein Schlüssel ist, genügt je 1 Durchlauf von *R* und *S*, d.h.:  $b_R + b_S$  I/Os (zähle nur Kosten fürs Lesen).
- ► Kosten für Merge Join, falls es für jedes Tupel in *R* mehrere qualifizierende Tupel in *S* haben kann und umgekehrt: Merge Join kann letztlich zu Nested Loop Join entarten, wenn (fast) alle Werte von *R*.*A* und *S*.*B* gleich sind.

### Sort Merge Join

#### **Beispiel**

► Kosten für das Sortieren:

$$
i_R = \lfloor b_R/m \rfloor = 1000/100 = 10
$$
  $I_R = \lfloor \log_{99}(10) \rfloor = 1$   
\n $i_S = \lfloor b_S/m \rfloor = 500/100 = 5$   $I_R = \lfloor \log_{99}(5) \rfloor = 1$ 

Kosten für Sortieren von  $R: 2 \cdot 1000 \cdot (1 + 1) = 4000$ Kosten für Sortieren von  $S: 2 \cdot 500 \cdot (1 + 1) = 2000$ 

- ► Kosten für Merge Join (*B* ist ein Schlüssel in S):  $1000 + 500$
- ► Gesamtkosten für Sort Merge Join:  $4000 + 2000 + 1000 + 500 = 7500$

### Sort Merge Join

Bemerkung: Idee der Kostenberechnung für das Sortieren:

- Pass 0: Mit 100 Seitenrahmen im Puffer werden die 1000 Seiten von *R* in 10 Level 0 Runs aufgeteilt. Kosten: 2 · 1000 (für je einmal Lesen und Schreiben von R)
- ► Mit 100 Seitenrahmen im Puffer können diese 10 Runs in einem einzigen weiteren Pass zusammengeführt werden. Kosten: 2 · 1000 (für je einmal Lesen und Schreiben von R)
- **Gesamtkosten für das Sortieren von**  $R: 4 \cdot 1000 = 4000$ **.**
- $\blacktriangleright$  Analog die Kosten für das Sortieren von S:  $4 \cdot 500 = 2000$ .

### Hash Join

I/O-Kostenformel:

- ► Build-Phase (Annahme: Die Buckets sind klein genug, so dass die Buckets nicht rekursiv noch einmal gehasht werden müssen): Kosten von 2 ·  $(b_R + b_S)$  I/Os (d.h.: je einmal lesen und schreiben).
- ▶ Probe-Phase: Jede Seite von *R* und *S* wird je ein Mal durchlaufen:  $b_R + b_S$  I/Os (zähle nur Kosten fürs Lesen)
- Gesamtkosten:  $3 \cdot (b_R + b_S)$  I/Os

#### **Beispiel**

Gesamtkosten:  $3 \cdot (1000 + 500) = 4500$  I/Os

### Hybrid Hash Join

Annahme:

- ► Unterteilung von *R* und *S* in *n* (fast) gleich große Buckets.
- ► Es passen *k* Buckets von *S* in den Puffer.

I/O-Kostenformel:

- Build-Phase: Je *k* Buckets von *R* und *S* müssen nicht ausgeschrieben werden. Ersparnis:  $(k/n) \cdot (b_R + b_S)$
- Probe-Phase: Je *k* Buckets von *R* und *S* müssen nicht mehr eingelesen werden. Ersparnis:  $(k/n) \cdot (b_R + b_S)$
- $\triangleright$  Gesamtkosten:  $(3 2k/n) \cdot (b_R + b_S)$
- ▶ Idealfall: Eine der beiden Relationen passt zur Gänze in den Puffer. D.h.:  $k = n$  und deshalb  $k/n = 1$ Gesamtkosten:  $(3 - 2) \cdot (b_R + b_S) = (b_R + b_S)$

### Hybrid Hash Join

#### **Beispiel**

- Annahme: Hashing in 16 ca. gleich große Buckets. D.h., 2 Buckets (zu je 32 Seiten) von *S* passen in den Puffer. Bemerkung: 3 Buckets haben nicht Platz, da man noch 1 Seite für den Input und je 1 Seite für die restlichen Buckets braucht:  $3 \cdot 32 + 1 + 13 > 100$ .
- Build-Phase: *R* und *S* werden zur Gänze eingelesen. Aber nur 14 (von 16) Buckets werden ausgeschrieben: Kosten:  $(1 + 14/16) \cdot (1000 + 500) \approx 2820$  I/Os
- ▶ Probe-Phase: Nur noch 14 (von 16) Buckets von *R* und *S* müssen eingelesen werden: Kosten:  $14/16 \cdot (1000 + 500) \approx 1320$  I/Os
- $\triangleright$  Gesamtkosten: 4140 I/Os [ $\approx$  (3 4/16) · (1000 + 500)]

### Kosten der übrigen Operationen

Projektion:

- $\blacktriangleright$  Keine Duplikatelimination in der physischen Algebra.
- ▶ Projektion wird üblicherweise mit einem anderen Schritt kombiniert, i.e. I/O-Kosten der Projektion: 0.

Weitere Operationen:

- $\triangleright$  Die anderen Operationen (Duplikatelimination, Gruppierung, die meisten Mengenoperationen) werden ublicherweise mittels Sortierung oder Hashing ¨ implementiert.
- ► Kostenabschätzungen dieser Operationen erhält man auf ähnliche Weise wie für Sort Merge Join bzw. Hash Join.

### Fehler bei den Schätzungen

Die Kostenabschätzungen liefern nur **ungefähre Werte**.

- $\triangleright$  Vereinfachende Annahmen, z.B.:
	- ▶ Annahme der Gleichverteilung (Selektivität)
	- ► Effekt von Random I/O vs. Chained I/O ignoriert
- $\triangleright$  Vernachlässigte Kosten, z.B.:
	- ► Bei einigen Methoden ist In-Memory Hash-Tabelle erforderlich (die etwas zusätzlichen Speicher braucht)
- "Kleine Ungenauigkeiten", z.B.:<br>■ Alle Zehlen müssen sufassun
	- ► Alle Zahlen müssen aufgerundet werden.
	- ► Block NL Join im Kemper-Buch: Output-Puffer "vergessen".<br>————————————————————

ABER: Diese Ungenauigkeiten ändern nichts an den **grundsatzlichen Aussagen ¨** beim Vergleich der Methoden!

Beispiel (ehemalige Prüfungsfrage, Fortsetzung):

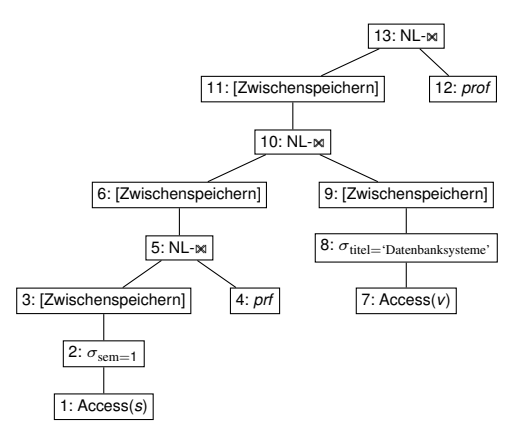

### Beispiel

Fortsetzung

Geschätzte Anzahl der Tupel in den Zwischenergebnissen:

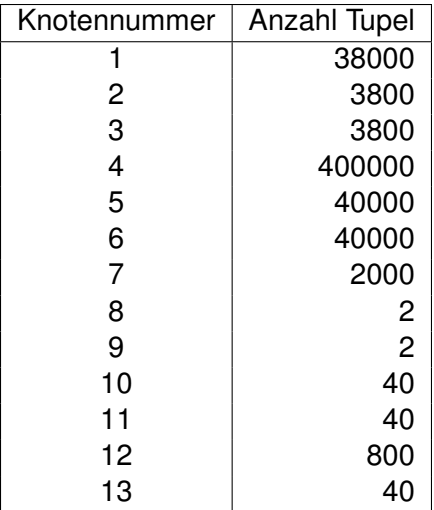

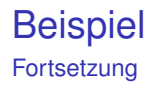

- ▶ Durchschnittliche Tupelgrößen: *prof*: 50 Bytes, *s*: 50 Bytes, *v*: 100 Bytes, *prf*: 25 Bytes
- ► Computer: Seitengröße: 1024 Bytes, DB Puffer: 20 Seiten
- $\blacktriangleright$  (Vereinfachende) Annahmen:
	- ► Tupelgröße bei Join von 2 Relationen: Summe der einzelnen Tupelgrößen
	- ► Pro Seite stehen 1000 Bytes für die Tupel zur Verfügung.

Gesucht für jeden Knoten: Tupelgröße, Anzahl der Seiten, I/O-Kosten, Kostenformel

#### **Beispiel Fortsetzung**

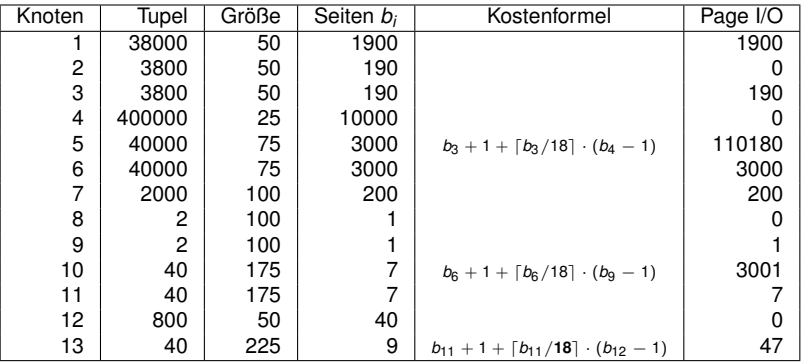

#### **Gesamtkosten: 118526**

Bemerkung: Falls das Endergebnis tupelweise ausgegeben wird (z.B. direkt am Bildschrim), dann gilt in Schritt 13:  $b_{11} + 1 + \lceil b_{11}/19 \rceil \cdot (b_{12} - 1).$ 

#### Optimierungsverfahren

Zerlegung in Teilprobleme:

- Zerlegung der SQL Query in "Blöcke" mit genau einer<br>Celest from where Klausel (+ @ventuell group by bovit select-from-where Klausel (+ eventuell group by, having)
- ► Getrennte Optimierung der Auswertung der Blöcke
- $\blacktriangleright$  Einzelner Block: zuerst select-from-where optimieren, dann Rest auswerten (group by, having, Aggregatfunktionen)
- **Nested Subqueries:** 
	- $\blacktriangleright$  Falls Ergebnis einzelner Wert: auswerten und einsetzen
	- $\blacktriangleright$  Falls Ergebnis Menge von Tupeln, unkorrelierte Subquery: auswerten und zwischenspeichern, dann (Block) Nested Loop Join (mit Ergebnis der Subquery als innere Relation)
	- ► Falls Ergebnis Menge von Tupeln, korrelierte Subquery: für jedes Tupel der äußeren Relation auswerten und joinen (vergleichbar mit Simple Nested Loop Join)

#### Optimierungsverfahren

Einschränkung des Suchraums (select-from-where):

- Betrachte nur "left-deep trees", d.h.: bei jeder Join<br>Operation ist die reebte Belatien eine Besistehelle Operation ist die rechte Relation eine Basistabelle.
- ► Für die linke Relation eines Joins wird zunächst Pipelining angenommen (falls die Joinmethode Zwischenspeichern erfordert, wird dies zu den Kosten des Join gezählt).
- ► Projektionen und Selektionen werden so weit wie möglich nach unten geschoben. Ihre Auswertung erfolgt entweder als Teil des Zugriffs oder als Teil des Joins.

Optimierungsverfahren:

- $\blacktriangleright$  In erster Linie nur noch Festlegung der Join-Reihenfolge.
- ▶ Standardverfahren in heutigen relationalen DB Systemen: **dynamische Programmierung**

### Optimierung durch Dynamische Programmierung

- 1. Schritt:
	- **E** Betrachte nur **Pläne für eine einzige Relation**.
	- $\blacktriangleright$  Identifiziere alle Selektionen, die sich nur auf Attribute dieser Relation beziehen.
	- $\blacktriangleright$  Identifiziere alle Attribute dieser Relation, die nirgendwo gebraucht werden, i.e. definiere passende Projektionen.
	- ► Die Selektionen und Projektionen können (aber müssen nicht) ausgeführt werden.
	- ► Berechne für jede Relation den billigsten Plan, z.B.: Zugriff auf Basistabellen mit unterschiedlichen Indexen oder ohne Index.
	- ► Für jede Relation werden alle Pläne außer dem billigsten gelöscht.

### Optimierung durch Dynamische Programmierung

- 2. Schritt:
	- ▶ Betrachte nur **Pläne für zwei Relationen**.
	- ▶ Dabei werden alle im 1. Schritt behaltenen Pläne mit einer zweiten Relation gejoined.
	- ► Bestimme alle möglichen Projektionen.
	- ► Die Selektionen und Projektionen können (aber müssen nicht) ausgeführt werden.
	- ▶ Berechne für jede Kombination aus 2 Relationen den billigsten Plan, z.B.: unterschiedliche Joinmethoden.
	- ► Für jede Kombination aus 2 Relationen werden alle Pläne außer dem billigsten gelöscht.

Optimierung durch Dynamische Programmierung

#### 3. Schritt:

- Betrachte nur **Pläne für drei Relationen**
- Dabei werden alle im 2. Schritt behaltenen Pläne mit einer dritten Relation gejoined.
- $\blacktriangleright$  et cetera

Dieser Prozess wird solange wiederholt, bis schließlich **Plane ¨** für alle Relationen dieser Anfrage erzeugt und bewertet werden.

### Datenbank-Tuning

Analyse der Workload

- $\triangleright$  Datenbankanfragen: Zugriff auf welche Tabellen, Join/Selektions-Attribute, Projektion auf welche Attribute)
- ▶ Datenänderungen: Operationen (update/insert/delete), Selektionsbedingungen, von Änderungen betroffene **Attribute**
- ► Häufigkeit der verschiedenen Statements
- $\triangleright$  Spezielle Zeitanforderungen (z.B.: besonders zeitkritische Statements bzw. Transaktionen)

### Datenbank-Tuning

Entscheidungen des physischen Datenbankdesigns

- $\triangleright$  Die wichtigste Frage ist: welche Indexe? Ziel: Abarbeitung bestimmter Statements ohne Durchlaufen der ganzen Tabelle.
	- $\triangleright$  welche Attribute bzw. Attributkombinationen?
	- $\blacktriangleright$  Index geballt oder nicht?
	- ► Index-Typ: Hash Index (Punktanfragen) oder B<sup>+</sup>-Tree
- **Entscheidungen des logischen Datenbankdesigns;** Ziel: Vermeide Joins bzw. Zugriff auf "unnötige" Attribute
	- $\triangleright$  Denormalisierung: 3NF-Verletzung ist eventuell gerechtfertigt, um häufigen Join zu vermeiden.
	- $\blacktriangleright$  Alternative: materialized view
	- $\triangleright$  vertikale Partitionierung einer Tabelle (im Extremfall: Schlüssel + 1 Attribut pro Tabelle).
	- $\triangleright$  horizontale Partitionierung einer Tabelle (d.h.: Aufsplitten einer Tabelle in mehrere schema-gleiche Tabellen).

#### Anlegen von Datenbank-Statistiken

- ► Statistiken (Histogramme, etc.) müssen explizit angelegt werden. Andernfalls liefern die Kostenmodelle falsche Werte.
- $\blacktriangleright$  In Oracle  $\ldots$ 
	- **ANALYZE TABLE** Professoren COMPUTE STATISTICS FOR **TABLE**
	- $\blacktriangleright$  Man kann auch approximative Statistiken verwenden: anstatt COMPUTE verwendet man ESTIMATE.
- $\blacktriangleright$  In DB2 . . .
	- **EXAMPLE BUINSTATS ON TABLE**
- $\blacktriangleright$  In PostgreSQL ...
	- $\triangleright$  ANALYZE bzw. VACUUM ANALYZE

### Analyse von Abarbeitungsplänen

- DBMSe erlauben die Ausgabe der Abarbeitungspläne, um Performance-Probleme zu analysieren.
- ▶ in PostgreSQL: EXPLAIN Kommando.

EXPLAIN  $\left[\begin{array}{ccc} \circ & \circ & \circ \\ \circ & \circ & \circ \end{array}\right], \ldots$  ) atatement

```
Optionen :
```
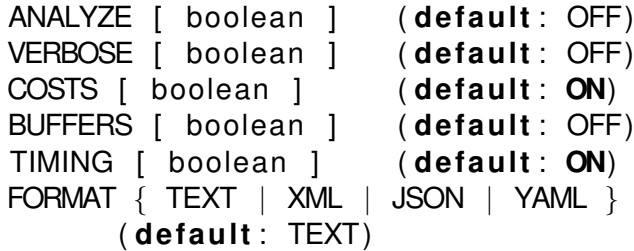

#### Parameter beim EXPLAIN-Kommando

- ANALYZE ON: Ausgabe der tatsächlichen Kosten bei Ausführung des Statements (ansonsten nur Schätzungen).
- $\triangleright$  VERBOSE ON: detailliertere Informationen
- ► COSTS ON: Ausgabe der (geschätzten) Kosten für *jeden Knoten* (inklusive Anzahl der Tupel, Größe der Tupel, etc.)
- ► BUFFERS ON: Informationen zur Puffer-Verwendung
- ► TIMING OFF: damit kann man die Zeitnehmung für die einzelnen Knoten im Plan ausschalten
- $\triangleright$  FORMAT: spezifiert das Ausgabeformat.

# Analyse von Abarbeitungsplänen

Visual Explain

Visualisierung von

- ► Zugriffsplänen
- $\blacktriangleright$  Datenbankoperationen
- ► und deren geschätzten Kosten.

In der Praxis meist GUIs mit visual explain Komponente:

- $\blacktriangleright$  In PostgreSQL ...
	- $\blacktriangleright$  pgAdmin
- $\blacktriangleright$  In DB2 ...
	- $\blacktriangleright$  IBM Data Studio

#### EXPLAIN PLAN: Oracle Beispiel

```
EXPLAIN PLAN FOR
SELECT DISTINCT s Semester
FROM Studenten s, hoeren h,
     Vorlesungen v, Professoren p
WHERE p.Name = 'Sokrates' AND
      v . gelesenVon = p . PersNr AND
      v. VorlNr = h. VorlNr AND
      h MatrNr = s MatrNr
SETET STATEMENT Cost = 37710
```
SORT UNIQUE HASH JOIN TABLE ACCESS FULL STUDENTEN HASH JOIN HASH JOIN TABLE ACCESS BY ROWID PROFESSOREN INDEX RANGE SCAN PROFNAMEINDEX TABLE ACCESS FULL VORLESUNGEN

TABLE ACCESS FULL HOEREN

#### Baumdarstellung

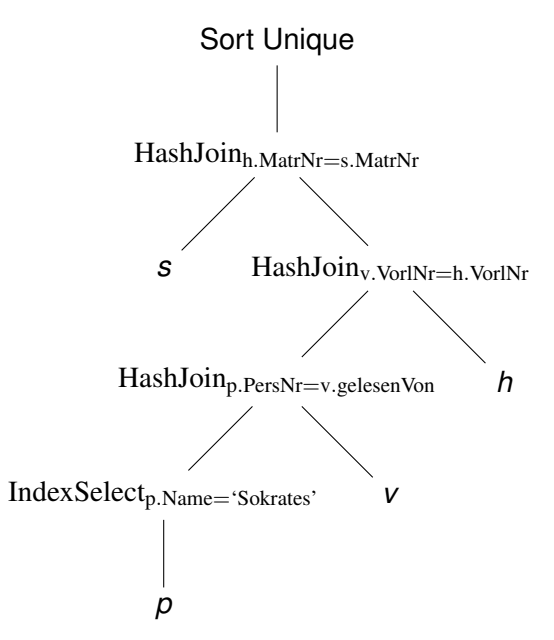

Mögliche Maßnahmen zur Performance-Verbesserung

**Manche Anfrage-Optimierer verwenden bei arithmetischen** Ausdrücken keinen Index, z.B.:

ersetze where salary /  $365 > 200$ durch where salary  $> 365 \times 200$ .

- $\triangleright$  Duplikatelimination: ist diese aus Anwendungssicht wirklich nötig? Ist die DISTINCT Anweisung eventuell redundant? Verwendung von UNION ALL VS. UNION, ...
- ► Wenn es mehrere Möglichkeiten gibt, JOIN-Bedingungen auszudrücken: Wähle nach Möglichkeit eine JOIN-Bedingung mit einem geballten Index und vermeide String-Vergleiche, z.B. (Annahme: name ist UNIQUE) ersetze employee.name = student.name durch employee.ssn = student.ssn, falls Attribut ssn einen geballten Index in einer der Tabellen hat.

Mögliche Maßnahmen zur Performance-Verbesserung

- ► Bei manchen Anfrage-Optimierern hat die Reihenfolge der Tabellen in der FROM-Klausel möglicherweise einen Einfluss auf die tatsächlich verwendete JOIN-Reihenfolge.
- ► Häufig werden für den Datenzugriff einer Applikation eigene Views mit den für diese Applikation relevanten Daten definiert. Vorsicht bei Verwendung von Views, die mittels JOIN definiert sind: Sind die JOINs der View für die konkrete Anfrage wirklich nötig? Wäre Formulierung der Anfrage mittels Zugriff auf die Basistabellen möglich?

Vorsicht mit geschachtelten SELECTs

#### **Beispiel**

```
SELECT ssn
FROM Employee E
WHERE salary = SELECT MAX(salary)
               FROM Employee M
               WHERE M. dept_no = E. dept_no
```
- ► Möglicherweise wird diese Anfrage mittels nested loops ausgewertet, so dass für *jedes* Tupel von E die innere Anfrage ausgewertet wird.
- $\triangleright$  besser: berechne alle Kombinationen  $\langle$  dept no,  $MAX(salary)$ ) vorab mittels WITH-Statement.

Vorsicht mit geschachtelten SELECTs

#### **Beispiel**

#### **SELECT** ssn **FROM** Employee **WHERE** dept no **IN** (**SELECT** d no **FROM** Department **WHERE** mgr\_ssn =  $123456$ )

- ► Bei geschachtelten Anfragen mit IN-Operator wird häufig kein Index für den Zugriff auf die innere Tabelle verwendet (wodurch letztlich eine Art von nested loop join entsteht).
- $\triangleright$  besser: ersetze geschachtelte Anfrage durch ungeschachtelte Anfrage (hier: FROM Employee, Department . . . )